The book was found

# **C++: A Smart Way To Learn C++ Programming And Javascript (c Plus Plus, C++ For Beginners, JAVA, Programming Computer, Hacking, Hacking Exposed) (C ... Coding, CSS, Java, PHP) (Volume 1)**

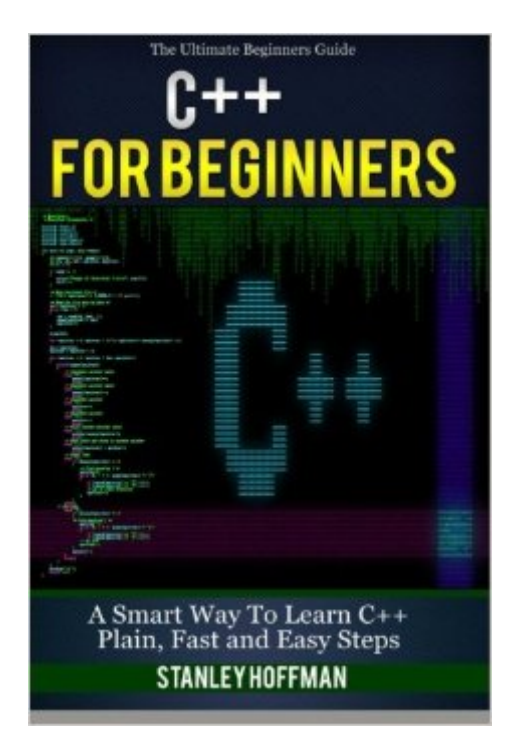

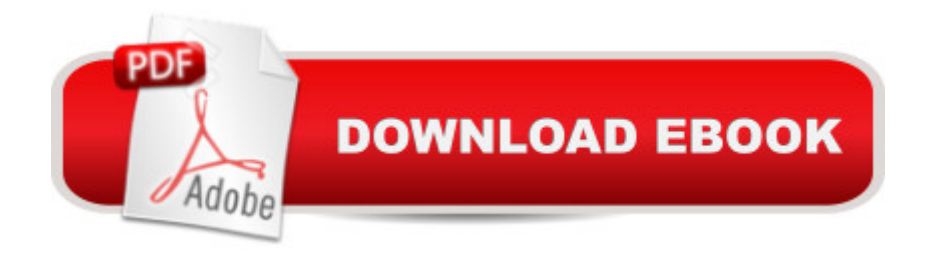

### **Synopsis**

C++ Sale price. You will save 66% with this offer. Please hurry up! A Smart Way to Learn C++ Programming and Javascript (c plus plus, C++ for beginners, JAVA, programming computer, hacking, hacking exposed) C++ C++ for Beginners, C++ in 24 Hours, Learn C++ fast! A smart way to learn C plus plus. Plain & Simple. C++ in easy steps, C++ programming, Start coding today: The Ultimate Beginner's Guide, Fast & Easy! Are you interested in learning more about the vibrant, new programming world of  $C_{++}$ ? Has your job description changed and you  $T^M$ re looking for a way to make yourself relevant in the programming industry again? Then you might want to scroll up and grab a copy of this eBook on  $C_{++}$  programming for beginners.  $C_{++}$  is a modified version of its simpler counterpart, C. It is an object-oriented programming language that requires patience and determination to learn, but this books aims to help you with that. It will teach you what the programming language is and how it works, as well as how you can get started with it. So if youâ <sup>TM</sup>re ready to learn C<sub>++</sub> today, then take a look at whatâ <sup>TM</sup>s inside this eBook. Youâ <sup>TM</sup>ll find the following information:Your First ProgramVariablesExpanding Your

ProgramOperatorsConditionalsLoopsArraysFunctionsPointersDynamic MemoryClasses and Objects Javascript The Ultimate guide for javascript programming (javascript for beginners, how to program, software development, basic javascript, browsers) JavaScript is easier to learn if you have the correct tools. Unfortunately, most resources available today were written in complex human words which make it difficult for complete beginners to appreciate the beautiful world of programming. This book aims to teach you the basics of JavaScript language in the simplest way possible. Unlike other resources, this book will not feed you with too many technicalities that might confuse you along the way. Each discussion was written in simple words. All exercises in this book were carefully chosen to be simple cases in order to make your JavaScript practice easier. Here is a preview of what you'll learn: Introduction to Programming Short History of JavaScript Creating Values in JavaScript Language Managing Values Using Variables Integrating JavaScript with HTML Download your copy of "C++" by scrolling up and clicking "Buy Now With 1-Click" button. Tags: C Programming, C++programming, C++ programming language, HTML, Javascript, Programming, Developers, Coding, CSS, Java, PHP, C++, Javascript, PHP, Python, Sql, HTML, Swift, C++, C Programming, Programming for beginners, c plus plus, PHP, Java, C++ Programming for Beginners, c primer plus, C Programming for Beginners, C++, C Programming, Programming for beginners, c plus plus, PHP, Java, C++ Programming for Beginners , C Programming, C++programming, C++ programming language, HTML, Javascript, Programming, Developers, Coding, CSS, Java, PHPJavascript, javascript for beginners, java programming, computer

programming, programming computer, ultimate guide, programming for beginners, software development, programming software, software programs, how to program, basic javascript, javascript course, new technologies, browsers, computer language, computer basics, computing essentials, computer guide, computers books, internet browsing.

## **Book Information**

Series: C Programming, HTML, Javascript, Coding, CSS, Java, PHP Paperback: 84 pages Publisher: CreateSpace Independent Publishing Platform (March 2, 2016) Language: English ISBN-10: 1519124554 ISBN-13: 978-1519124555 Product Dimensions: 6 x 0.2 x 9 inches Shipping Weight: 6.4 ounces (View shipping rates and policies) Average Customer Review: 4.6 out of 5 stars $\hat{A}$   $\hat{A}$  See all reviews $\hat{A}$  (21 customer reviews) Best Sellers Rank: #397,974 in Books (See Top 100 in Books) #59 in Books > Computers & Technology > Programming > Languages & Tools > CSS  $#78$  in $\hat{A}$  Books > Science & Math > Mathematics > Popular & Elementary > Counting & Numeration #83 in  $\hat{A}$  Books > Computers & Technology > Programming > Languages & Tools > C & C++ > Tutorials

## **Customer Reviews**

Interesting book! I received a lot of useful information about programming in an accessible form. I am pleasantly surprised by how much useful to know. Read and understood very easily. Great book for a beginner. I recommend to all who are interested in programming.

This book does a great job of teaching you smart techniques to learn javascript effectively. As a newbie, it can be difficult to understand. I really appreciate the information provided. I highly suggest this book, great read.

On these pages of the book the author tells about the main problems of writing code: what is their nature and what approach it uses Java in their resolution. Therefore, discussing each Chapter features language is closely related to how they are used for specific tasks.

Being the recommended text, this book has had the very unfortunate effect of scaring away a lot of

intelligent programmers from the C++ world. I am an intermediate programmer who had a fair command over C and Java and who had done his share in building enterprise software. Despite my best efforts, I was unable to learn C++ from this book. This book is certainly the most authoritative work on C++ out there. This book does a reasonable job introducing basic C concepts. However, the topics are interspersed with the author's opinions on programming style and process.The first book is about JS. I'm not impressed. Very informative for web design beginners, well designed and code samples are great, however the quality is very poor, I hadn't completed a quarter of the book when pages have started falling apppart and the book has just been sitting in a desk and nowhere else. This book, however, is hard to read and a bit more confusing. True Javascript is more confusing than HTML/CSS, but the ecamples in this book sof ar seem very simple.

Great book on programming, definitely made a subject I found difficult to learn for years much more easier to understand! This book really breaks down the languages in terms of understanding to people with no programming background as it will ease you of the learning curve to understand programming. It had clarified the main principles of the language much more effectively! Programming is like a puzzle, you need to know the right syntax and the right amount of code to get a specific outcome, and this book shows the pieces of the puzzle and how to use them to get any outcome you want in the language. Definitely a great read recommended!

I have always thought JavaScript was one of the best languages to start out with for anyone interested in programming. It has an immediacy between writing code and seeing it executed that is missing in other languages - and this is a great way to stay motivated. This book has an interesting approach to learning. The exercises reinforce and extend the reading. Thank you very much for this system.

Great book to start with for a technical understanding of JavaScript. Very important for the professional. This book is famous among programmers for a reason. It really is the best book on JavaScript. There are a handful of sections that are stepping stones to the functionality that should actually be used, and if you have no plans to use his JSLint analyzer, then one chapter will be unnecessary. However, while I was on the fence about passing code through it before, having now read his book, and the chapter where he details, again, the specifics on why JSLint flags certain JavaScript code, I believe I'll now actually run some code through it, once I implement his other recommendations.

helpful book.This book teach me the basics of JavaScript language in the simplest way.this book teach me many technicalities that might confuse me along the way also Each discussion was written in simple words. i also solved exercises in this book after reading the book and i able to do that.must recommended

#### Download to continue reading...

C++: A Smart Way to Learn C++ Programming and Javascript (c plus plus, C++ for beginners, [JAVA, programming comput](http://overanswer.com/en-us/read-book/0rOPy/c-a-smart-way-to-learn-c-programming-and-javascript-c-plus-plus-c-for-beginners-java-programming-computer-hacking-hacking-exposed-c-coding-css-java-php-volume-1.pdf?r=Rfzy09z1N02Td6nXete2tA2Ep%2F7yZcssTqqH9AqiooYBrknMWtF55kibiaVw9lF8)er, hacking, hacking exposed) (C ... Coding, CSS, Java, PHP) (Volume 1) C++: C++ and Hacking for dummies. A smart way to learn C plus plus and beginners guide to computer hacking (C Programming, HTML, Javascript, Programming, Coding, CSS, Java, PHP) (Volume 10) Java: The Simple Guide to Learn Java Programming In No Time (Programming,Database, Java for dummies, coding books, java programming) (HTML,Javascript,Programming,Developers,Coding,CSS,PHP) (Volume 2) Java: The Ultimate Guide to Learn Java and Python Programming (Programming, Java, Database, Java for dummies, coding books, java programming) (HTML, ... Developers, Coding, CSS, PHP) (Volume 3) Hacking: Computer Hacking:The Essential Hacking Guide for Beginners, Everything You need to know about Hacking, Computer Hacking, and Security ... Bugs, Security Breach, how to hack) JAVA: JAVA in 8 Hours, For Beginners, Learn Java Fast! A Smart Way to Learn Java, Plain & Simple, Learn JAVA Programming Language in Easy Steps, A Beginner's Guide, Start Coding Today! Learn CSS in One Day and Learn It Well (Includes HTML5): CSS for Beginners with Hands-on Project. The only book you need to start coding in CSS ... Coding Fast with Hands-On Project) (Volume 2) PowerShell: For Beginners! Master The PowerShell Command Line In 24 Hours (Python Programming, Javascript, Computer Programming, C++, SQL, Computer Hacking, Programming) PHP Programming Professional Made Easy 2nd Edition: Expert PHP Programming Language Success in a Day for Any Computer User! PHP Web 2.0 Mashup Projects: Practical PHP Mashups with Google Maps, Flickr, , YouTube, MSN Search, Yahoo!: Create practical mashups in PHP ... MSN Search, Yahoo!, Last.fm, and 411Sync.com Handcrafted CSS: More Bulletproof Web Design, Video Edition (includes Handcrafted CSS book and Handcrafted CSS: Bulletproof Essentials DVD) HTML Beginner's Crash Course: HTML for Beginner's Guide to Learning HTML, HTML & CSS, & Web Design (HTML5, HTML5 and CSS3, HTML Programming, HTML CSS, HTML for Beginners, HTML Programming) Python: Python Programming For Beginners - The Comprehensive Guide To Python Programming: Computer Programming, Computer Language, Computer Science Python: Python Programming For Beginners - The Comprehensive Guide To Python Programming: Computer Programming,

Complete Introduction To The Linux Operating System And Command Line (With Pics) (Unix, Linux kemel, Linux command line, ... CSS, C++, Java, PHP, Excel, code) (Volume 1) PHP: Learn PHP Programming Quick & Easy Coding Interview Ninja: 50 coding questions with Java solutions to practice for your coding interview. Java Programming for Kids: Learn Java Step By Step and Build Your Own Interactive Calculator for Fun! (Java for Beginners) Learn C# in One Day and Learn It Well: C# for Beginners with Hands-on Project (Learn Coding Fast with Hands-On Project) (Volume 3) Hacking: Ultimate Beginner's Guide to Computer Hacking in 2016

#### **Dmca**